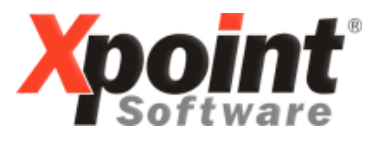

**Buchenstraße 6 95339 Neuenmarkt**

14.09.2015

## **Update 09.2015 / Änderungen und Neuerungen**

Hier werden die Änderungen und Neuerungen der XPOINT-Programme beschrieben.

Bei diesem Update gibt es keine zusätzlichen PDF-Dokumentationen zu einzelnen Änderungen.

#### **1. 1-1: Telefonverkauf**

a) Kundenstatus:

Folgemaske "a - Angebotserstellung" Auswahl aller Versandarten (Listenverwaltung, E-Mail, Fax) möglich (wenn eFax aktiv). Es können nun alle weiteren Email/Faxnummern-Einträge aus dem Kundenstamm ausgewählt oder auch manuell eingegeben werden.

#### b)Kundenstatus:

Sind für den Kunden periodische Liefervorschläge vorhanden, wird in der "Codezeile" ein "Q" angezeigt.

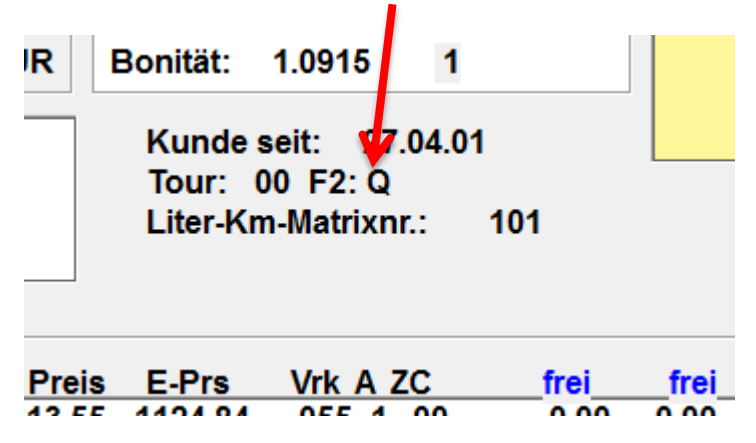

#### c) Bestellerfassung:

Bei Überschreitung des Datums "EK gültig bis" für den erfassten Artikel wird dieses Datum angezeigt:

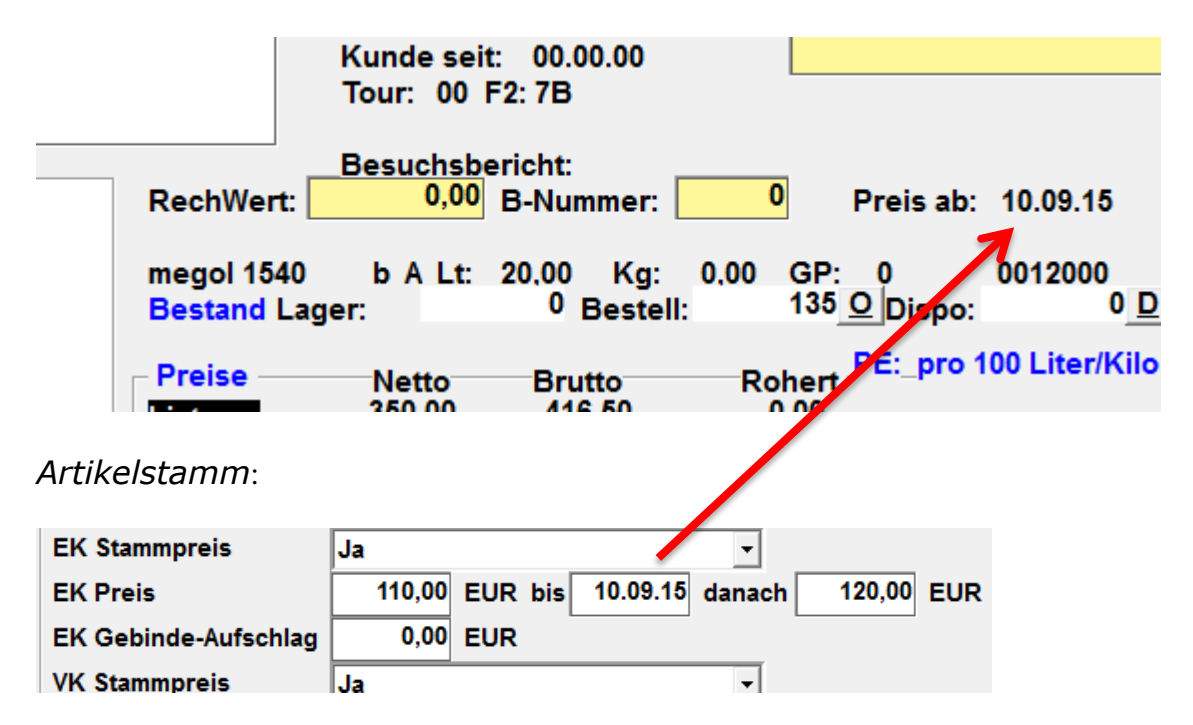

d)Kundenstatus:

Folgemaske "u - Update Bestellungen"

- F9 Sammelbestellungen -

Die Anzahl der Mitglieder einer Sammelbestellgruppe wurde von 750 auf 1.500 erhöht.

## **2. 1-2-5: Liste tägl. Bestelleingang**

Die Auswahl der Produktbereiche wurde von 1 auf 9 erweitert.

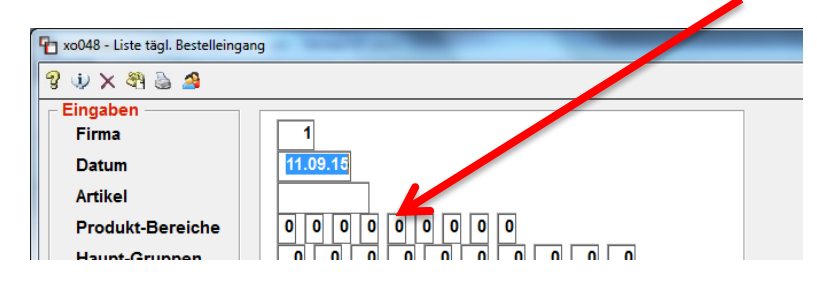

# **3. 1-4-5: Mengenkontrolle**

- a) Im Kontrollfenster Fakturadaten (F4) werden auch die Lagerversorgungen angezeigt.
- b)Die Eingabe des Anzahlungsbetrages ist jetzt bis maximal 99999,99 € möglich.

# **4. 1-4-6: Direktfaktura**

Bei fehlendem Verkaufspreis erscheint nun eine Abfrage, ob Nullpreis ok - wenn ja dann wird autom. "99999,99" als Preis (= ohne Berechnung) eintragen.

#### **5. 1-4-8: Fakturierung**

Fakturasummen-Liste:

Am Ende der Liste werden jetzt die Gesamtsummen für Brutto und MWST ausweisen

Total-Erlös: Total-Wareneinsatz: Total-Rohgewinn: Total-Frachtwert: Total-DB: ▶Total-Brutto: Total-MWST:

1.200,00  $1.000, 00$ 200,00  $0,00$ 200,00 1.428,00 228,00

### **6. 1-5-9: Lieferantenbestellungen**

In der Artikel-Infomaske (F2) wird jetzt zusätzlich die bereits gelieferte Menge und Stück angezeigt.

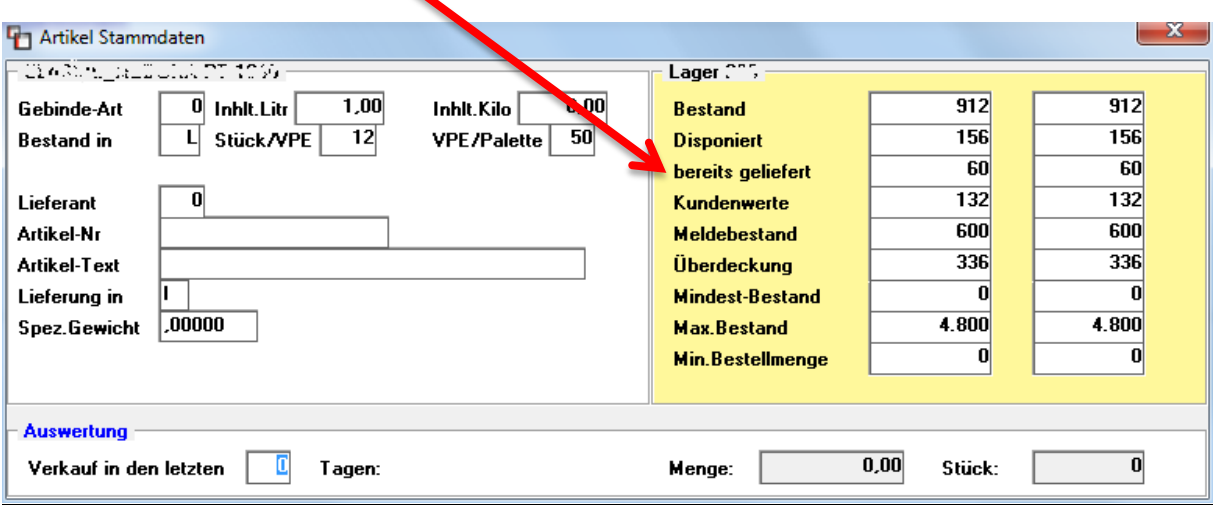

## **7. 5-2-8: kum. Dialogstatistiken**

Die Dialogstatistik ist jetzt auch per Betriebsstätte abrufbar.

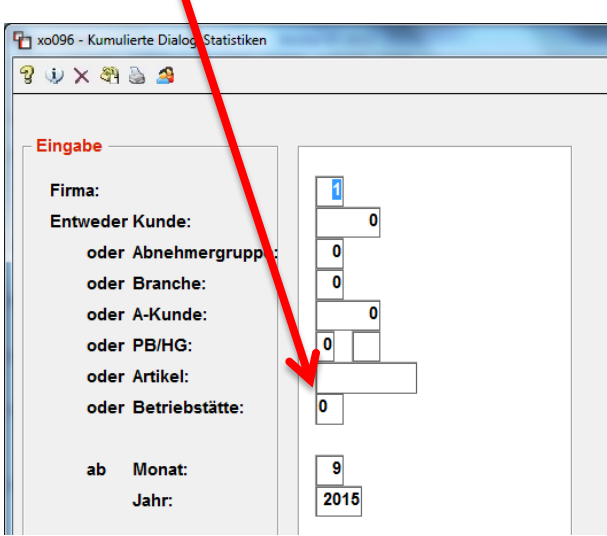

#### **8. 30: Telefon**

Dieser Menüpunkt wurde entfernt, da veraltet. Sollten sie hier noch Telefon-Nummern gespeichert haben, wenden sie sich bitte an unseren Support, damit der alte Inhalt gedruckt und im Kundenstamm einpflegt werden kann.

#### **9. Import Strom-/Gas-Stammdaten**

Um die Kundenstammdaten für die Bereiche Strom/Gas aus einem externen Programm in X-oil importieren zu können, haben wir ein neues Programm erstellt, mit dem dies möglich ist. Bei Interesse wenden sie sich bitte an unseren Support.

#### **10. Anzeige passiver Kunden im Matchcode**

Im Telefonverkauf unter Einstellungen kann jeder Benutzer die Darstellung passiver Kunden in der Matchcodeanzeige steuern.

Keine Suche nach Adresszeile1

#### **▽ Passive Kunden nicht verbergen**

Ist der Haken gesetzt werden passive Kunden mit einem "P" in der 1. Spalte dargestellt und nicht ausgeblendet.

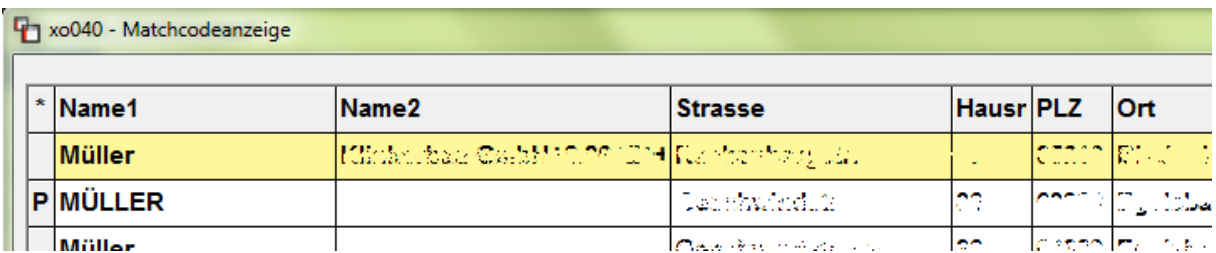

Mit freundlichen Grüßen

Ihr **Xpoint** TEAM